## Programming C++

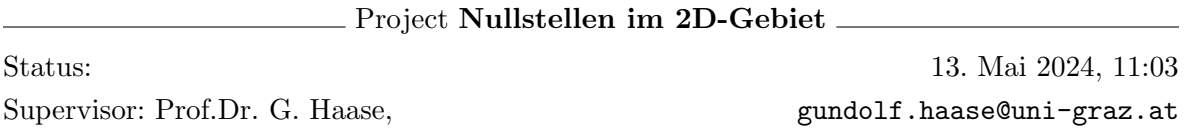

Aufgabe: Es sind reelle **Nullstellen in 2D** einer stetigen Funktion  $f(x, y) : \mathbb{R}^2 \to \mathbb{R}$  im Gebiet  $\Omega = [a, b] \times [c, d]$  zu finden.

Hierbei sollen die Nullstellen  $(x^*, y^*)$  mit einer vorgegebenen Genauigkeit h bestimmt werden, d.h., das Bestimmen des Teilrechtecks/Pixels  $\Omega^h := [x^* - \frac{h}{2}]$  $\frac{h}{2}$ ,  $x^* + \frac{h}{2}$  $\frac{h}{2}]\times[y^*-\frac{h}{2}]$  $\frac{h}{2}$ ,  $y^* + \frac{h}{2}$  $\frac{h}{2}$  reicht aus.

Im Gegensatz zum Finden der Nullstellen einer Funktion  $s(x): \mathbf{R} \mapsto \mathbf{R}$  in 1D sind die Nullstellen in 2D üblicherweise Kurven (traces) in der  $xy$ -Ebene. Daher wird es in 2D unendlich viele diskrete Nullstellen geben und wir können nur eine repräsentative Teilmenge (← h) davon bestimmen.

i) Auf Seite [2](#page-1-0) sind die Lösungsansätze  $A(h)$  und  $B(h,H)$  beschrieben. Der Parameter h stellt hierbei stets die zu erreichenden Genauigkeit bzgl. der Nullstellen dar während  $H \gg h$  in Ansatz B die frei wählbare Kantenlänge der groben Gebietsaufteilung darstellt.

Implementieren Sie beide Ansätze und testen Sie diese für die gegebenen Funktionen. (6 Pkt.) Die Anzahl der jeweils gefundenen  $\Omega_{ij}^h$  kann für die beiden Ansätze unterschiedlich sein.

- ii) Führen Sie für unterschiedliche  $h$  und  $H$  Laufzeitmessungen der beiden Ansätze aus. Speichern Sie diese Laufzeiten (und zugehörige  $h, H$ ) in einem geeigneten Fileformat und veranschaulichen Sie die entstehenden Graphen mit Matlab/Python/sage/excel/. . . (+2 Pkt.) Welcher der beiden Ansätze ist schneller?
- iii)  $(*)$  Nutzen Sie alle Cores Ihrer CPU für die Loops beider Ansätze.  $(+2 \text{ Pkt.})$ Mögliche Programmieransätze sind execution policies in C++ oder OpenMP-Parallelisierung (oder sogar Tasks oder auch CUDA). Diese Zusatzaufgabe ist am besten unter Linux/MacOS mit aktuellen Compilern zu bearbeiten.

Testfunktionen:

- $f_1(x, y) = x + y$  in  $\Omega = [-1, 1] \times [-1, 1]$
- $f_2(x, y) = x^2 + y^2 1$  in  $\Omega = [-2, 2] \times [-2, 2]$
- $f_3(x, y) = \frac{(x+y)\left(x+y+\frac{11}{2}\right)(x+y-14)\left(x+y-\frac{19}{20}\right)\left(x+y-\frac{21}{20}\right)\left(x+y+\frac{1}{100}\right)\left(x+y+\frac{8951599254893357}{4503599627370496}\right)}{10000000000}$ in Ω = [−15, 6] × [−15, 6]
- $f_4(x, y) = \sin \left( \frac{1}{x^2 + y^2} \right)$  $x^2+y^2+\frac{1}{10}$ ) in  $\Omega = [0, 0.5] \times [0, 0.5]$ .

## <span id="page-1-0"></span>Wie bestimme ich Nullstellen im Rechteck  $[a, b] \times [c, d]$ ?

Es gibt keinen allgemeingultigen Algorithmus zur globalen Bestimmung der Nullstellen einer ¨ allgemeinen Funktion  $f(x, y)$  im Gebiet  $\Omega$ .

**Lösungsidee A** (brute force):

- (a) Unterteilung von  $\Omega$  in Teilrechtecke  $\Omega_{ij}^h := [x_{j-1}, x_j] \times [y_{i-1}, y_i] \subset \Omega$  mit einer Kantenlänge  $\lt = h$ .
- (b) Alle  $\Omega_{ij}$  mit mindestens einem Vorzeichenwechsel von  $f(x, y)$  in den 4 Eckpunkten zählen als Nullstellenrechteck. Nehmen Sie  $f(x_s, y_s) * f(x_t, y_t) \leq 0$  mit  $t, s \in$  ${Eckpunkte}$  als Kriterium für den Vorzeichenwechsel.
- (c) Speicherung der Mittelpunkte obiger Nullstellenrechtecke  $\Omega_{ij}$  als gefundene Nullstellen.

**Lösungsidee B** (adaptiv strategy):

- (a) Wahl eines "hinreichend kleinen" $H \gg h$  und Unterteilung von  $\Omega$  in Teilrechtecke  $\Omega_{kl}^H$ mit dieser Kantenlänge  $H$ .
- (b) Alle  $\Omega_{kl}^H$  mit mindestens einem Vorzeichenwechsel von  $f(x, y)$  in den 4 Eckpunkten zählen als grobes Nullstellenrechteck.
- (c) Unterteilung aller Nullstellenrechtecke in vier Teilrechtecke.
- (d) Rekursive Fortfuhrung der Unterteilung in den Teilrechtecken mit Vorzeichenwechsel. ¨
- (e) Ausführung von (b), (c) und (d) bis die Kantenlänge von  $\Omega_{ij} \leq h$  ist.
- (f) Speicherung der Mittelpunkte obiger Nullstellenrechtecke $\Omega_{ij}^h$ als gefundene Nullstellen.
- !! Es können 0 bis 4 Teilrechtecke als potentielle Nullstellenrechtecke in der Rekursion auftreten.

Auch dieser Algorithmus garantiert nicht, daß alle Nullstellen gefunden werden, er ist aber eine brauchbare Heuristik.

Bei mehr Information über die Funktion  $f(x)$  und Ausnutzung dieser vorhandenen Strukturen kann man bessere Algorithmen zur Nullstellenbestimmung ableiten.